- radio button 1
- radio button 2
- radio button 3

Thick green border surrounds page.

## [https://www.qbilt.org](https://www.qbilt.org/)

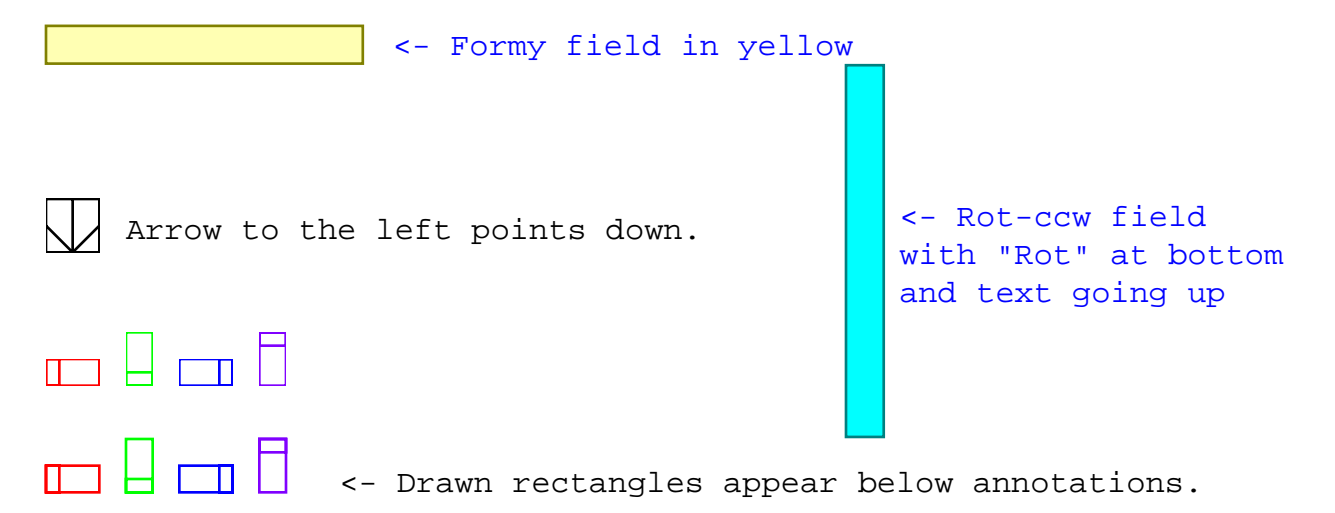

## Where's my form?

Text Field radio 1 check  $O$  r1-a  $\odot$  r1-b  $O$  r<sub>1-c</sub> Check Box X Check Box 2 abc

 $\Box$  Check Bo:

radio 2

- O Option Button
- **⊙** Option Button 2
- O Option Button 3

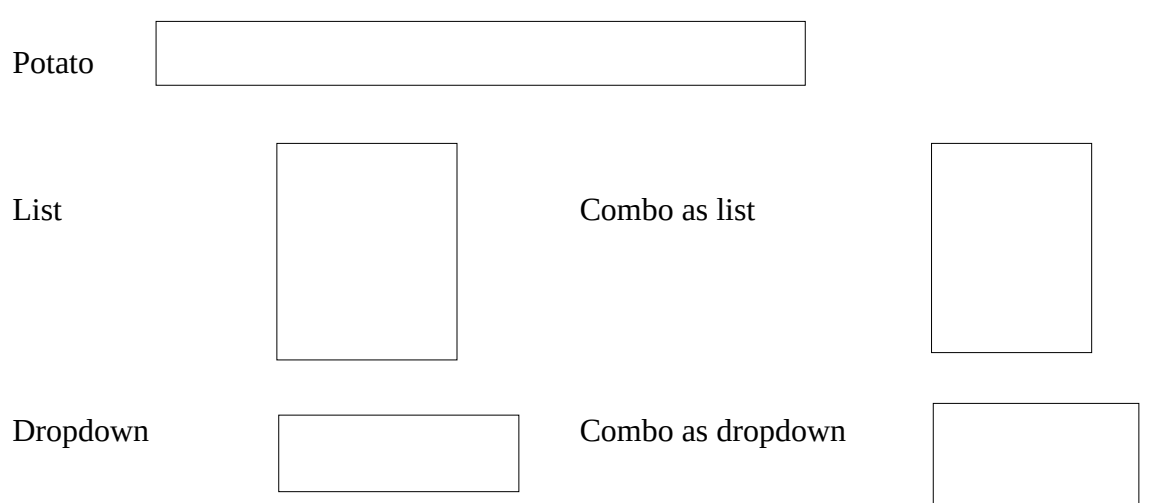

 $\boxed{\bigcirc}$ 

- radio button 1
- radio button 2
- radio button 3

Thick green border surrounds page.

## [https://www.qbilt.org](https://www.qbilt.org/)

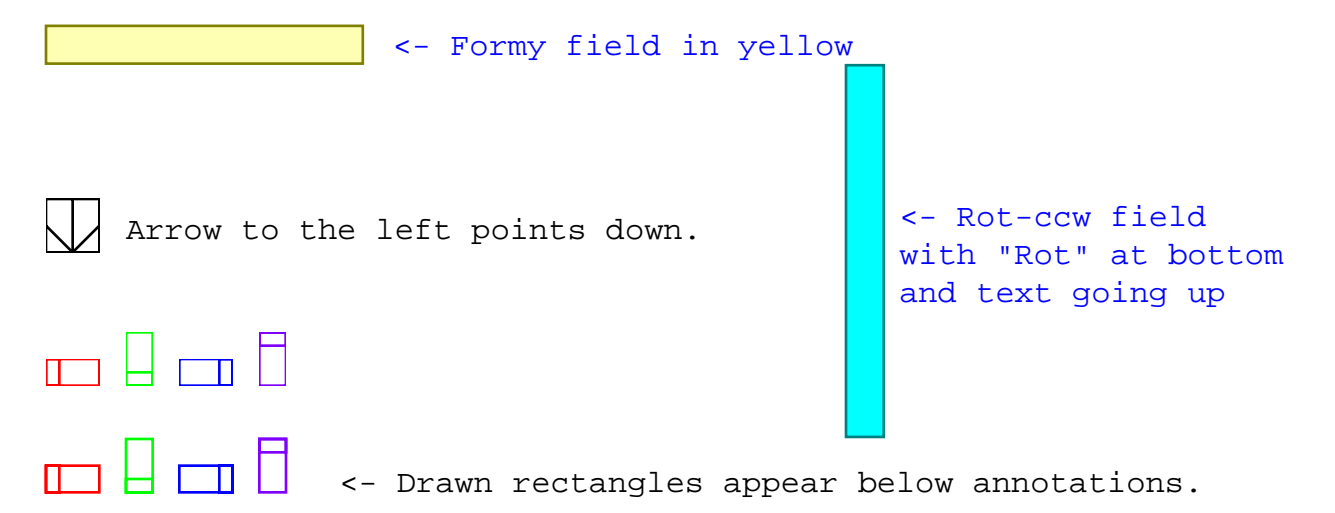